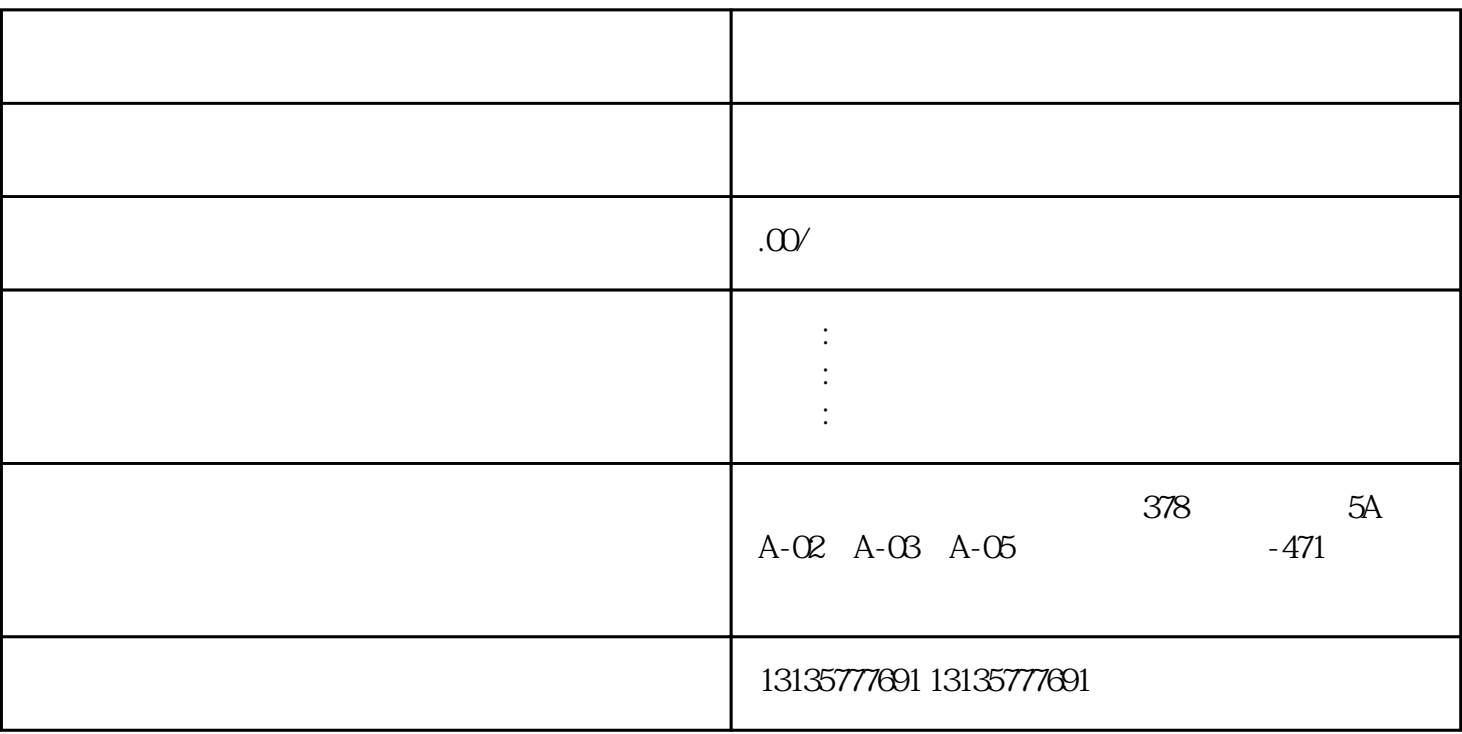

 $7.$ 

 $\mathcal{M}$ 蓝烟.机油混合后也有可能会使汽缸密封不严,很容易造成发动机冒黑烟。 水上挖机出租适用工况河道清  $\mathcal{N}_\text{c}$  , we have  $\mathcal{N}_\text{c}$  , we have  $\mathcal{N}_\text{c}$  , we have  $\mathcal{N}_\text{c}$  , we have  $\mathcal{N}_\text{c}$  , we have  $\mathcal{N}_\text{c}$ 

 $\pm 1$ 

 $MC$ 

 $\overline{\mathcal{A}}$  , and  $\overline{\mathcal{A}}$  , and  $\overline{\mathcal{A}}$  , and  $\overline{\mathcal{A}}$  , and  $\overline{\mathcal{A}}$  , and  $\overline{\mathcal{A}}$ 

 $1-2$ 

 $MC$ 

 $\frac{3}{2}$